## Ti-nspire CAS aktualisieren und Kryptografie einrichten

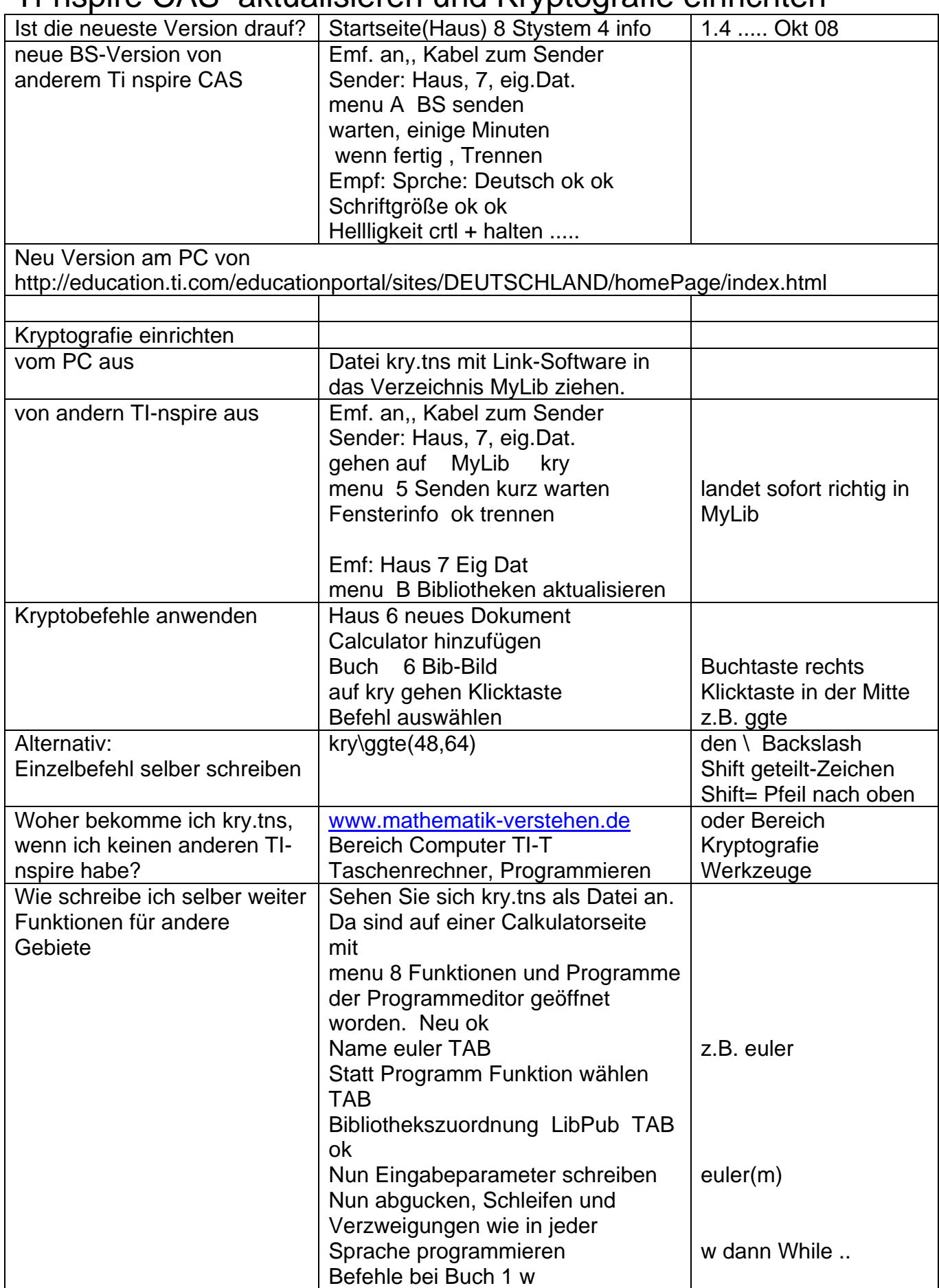